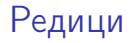

### Трифон Трифонов

#### <span id="page-0-0"></span>Структури от данни и програмиране, спец. Компютърни науки, 2 поток, 2015/16 г.

23 октомври 2015 г.

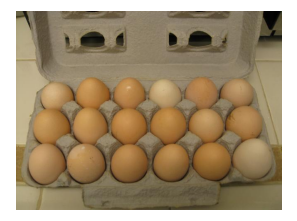

 $QQ$ 

÷.

 $A\equiv\mathbf{1}+\mathbf{1}+\mathbf{2}+\mathbf{1}$ 

4 0 8

# <span id="page-1-0"></span>АТД: Масив

Последователност от елементи от еднакъв вид, които могат да бъдат избирани по номер (индекс).

Операции

- $\bullet$  create(n) създаване на масив със зададена големина
- $get(i)$  получаване на елемент с индекс  $i$
- $\bullet$  set(i,x) задаване на стойност x на елемента с индекс i
- size дължина на масива

Свойства на операциите

$$
\bullet \ a.\mathtt{set}(i,x).\mathtt{get}(i) = x
$$

$$
\bullet \text{ a.set}(i,x) \text{.get}(j) = \text{a.get}(j) \text{, ako } i \neq j
$$

$$
\bullet\ \mathtt{create(n)}.\mathtt{size} = \mathtt{n}
$$

K ロ > K d > K 글 > K 글 > → 글 → K 9 Q O

<span id="page-2-0"></span>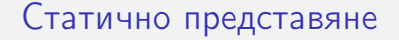

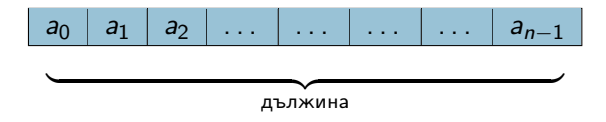

Реализация: масив във C++. Пример: int a[10];

÷.

 $299$ 

 $($  ロ )  $($  何 )  $($  ヨ )  $($  ヨ  $)$ 

<span id="page-3-0"></span>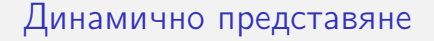

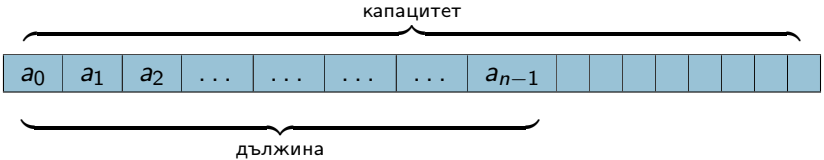

Реализация: std::vector.

÷.

 $299$ 

 $\mathcal{A} \cong \mathcal{B} \times \mathcal{A} \cong \mathcal{B}$ 

#### <span id="page-4-0"></span>std::vector<T>

Реализация на динамичен масив

- $vector(n)$  създава вектор с дължина n
- size дължина на вектора
- $\bullet$  capacity капацитет на вектора
- $[i]$ , at $(i)$  достъп до елемент на индекс  $i$
- front(), back() достъп до първи и последен елемент
- $\bullet$  push\_back(x) добавяне на елемента х в края
- $pop_{\text{back}}()$  изтриване на последния елемент
- $\bullet$  insert(...) вмъкване на елементи на произволна позиция
- $\bullet$  erase $\left(\ldots\right)$  изтриване на елементи на произволна позиция
- $\bullet$  ==, !=, <, >, <=, >= лексикорафско сравнение на два вектора

K ロ ▶ K @ ▶ K 할 ▶ K 할 ▶ 이 할 → 900

#### <span id="page-5-0"></span>std::vector<T>

Реализация на динамичен масив

- $vector(n)$  създава вектор с дължина n
- $\bullet$  size дължина на вектора
- $\bullet$  capacity капацитет на вектора
- $[i]$ , at $(i)$  достъп до елемент на индекс  $i$
- front(), back() достъп до първи и последен елемент
- $\bullet$  push\_back(x) добавяне на елемента х в края
- $pop_{\text{back}}()$  изтриване на последния елемент
- $\bullet$  insert(...) вмъкване на елементи на произволна позиция
- $\bullet$  erase(...) изтриване на елементи на произволна позиция
- $\bullet$  ==, !=, <, >, <=, >= лексикорафско сравнение на два вектора

Специализация vector<bool>: реализирана чрез битови масиви

**KORKA ERKER ADA YOUR** 

### <span id="page-6-0"></span>std::string

Реализация на низ (динамична редица от символи)

- Всички методи на std::vector<char>
	- но не го наследява!
- Методите са съвместими с char\*
- $replace(...)$  подмяна на символи на произволна позиции
- $\bullet$  +, +=, append $( \dots )$  конкатенация на низове
- $\bullet \ll$ ,  $\gt$  операции за вход и изход
- $\bullet$  c\_str() конвертиране към стандартен  $C++$  низ
- **•** find(...), rfind(...) търсене на първо/последно срещане
- $\bullet$  find\_first\_of(...) първо срещане на символ от друг низ
- $\bullet$  substr $( \ldots )$  извличане на подниз
- $compare(...)$  сравнение с друг низ
- $\bullet$  copy(...) копиране на символи от C[++](#page-5-0) [н](#page-7-0)[и](#page-5-0)[з](#page-6-0)<br>чарачёрки экономические какого

# <span id="page-7-0"></span>АТД: Наредена двойка

Двойка от елементи от потенциално различен тип, в която редът има значение.

Операции

- $\bullet$  create(a,b) създава двойка от елементите а и b
- p.first връща първия елемент на двойката
- p.second връща втория елемент на двойката

Свойства на операциите

- $\bullet$  create(a,b).first = a
- $\bullet$  create(a,b).second = b
- $create(p.first,p/second) = p$

**KORKA ERKER ADA YOUR** 

```
Физическо представяне
```
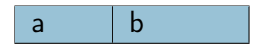

Реализации:

struct Pair{ int first; char second; };

std::pair<T,U>

医毛囊 医牙骨下的

4 ロ ▶ (母  $\sim$  **Single** 

 $QQ$ 

### <span id="page-9-0"></span>std::pair

Реализация на наредена двойка

- $pair(x,y)$  създаване на двойка  $(x,y)$
- $\bullet$  first първи елемент
- $\bullet$  second втори елемент
- $\bullet$  ==, !=, <, >, <=, >= лексикорафско сравнение на две двойки

**KORKA ERKER ADA YOUR** 

# <span id="page-10-0"></span>АТД: Кортеж

Редица от фиксиран брой елементи от потенциално различен тип, в която редът има значение.

Операции

- $\bullet$  create(...) създаване на кортеж по единични елементи
- $\bullet$  get(i) получаване на елемент с индекс/име i
- $\bullet$  set(i,x) задаване на стойност x на елемента с индекс/име i

Свойства на операциите

- **c** create( $a_1, \ldots, a_i, \ldots, a_n$ ).get(i) =  $a_i$
- $t.set(i,x).get(i) = x$
- $\bullet$  t.set(i,x).get(j) = a.get(j), ако i  $\neq$  j